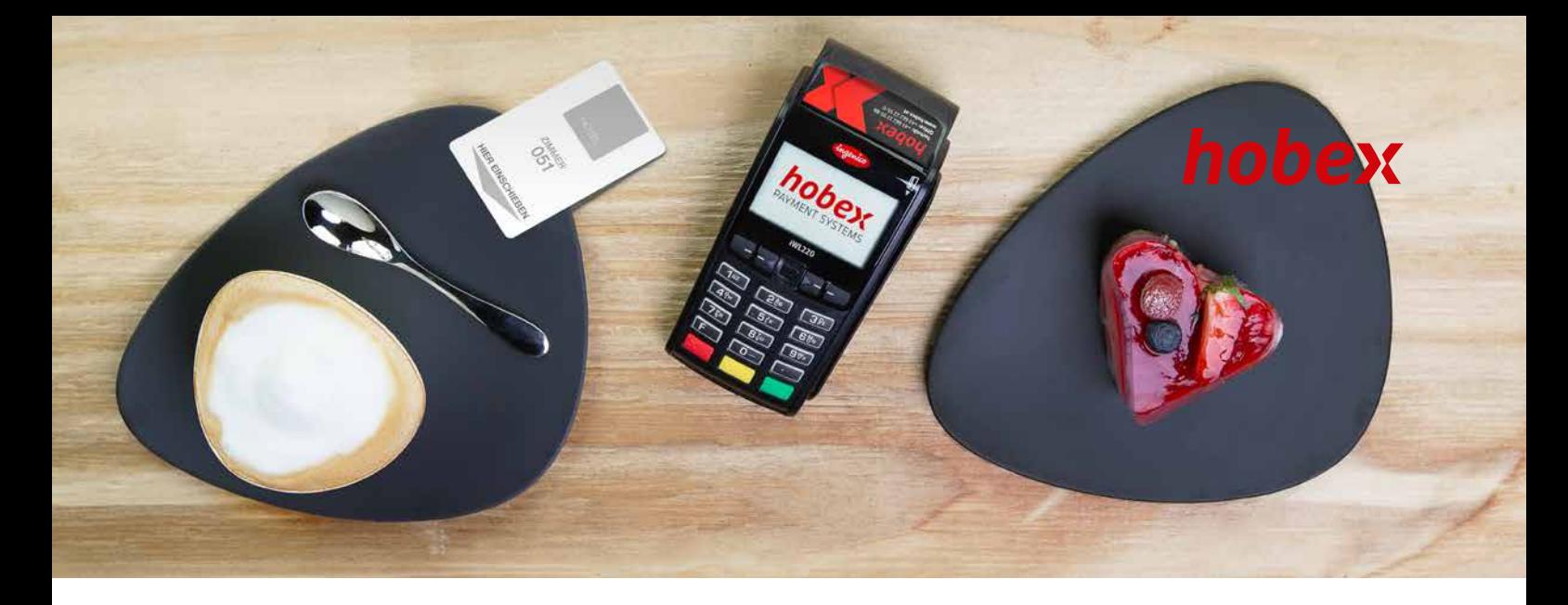

## **TRANSAZIONI DI VENDITA A DISTANZA (MO/TO) CON IL VOSTRO TERMINALE POS HOBEX**

Gentili Signore, Egregi Signori, gentili Partner hobex,

al fine di darvi la possibilità di eseguire le transazioni di vendita a distanza relative a ordini via e-mail/ordini telefonici tenendo in considerazione tutte le direttive delle società di carte di credito, abbiamo riepilogato per voi i passaggi più importanti.

## **Ci sono 4 punti da tenere in considerazione per un funzionamento e un'esecuzione ottimali**

**Scelta della transazione MO/TO sul terminale POS 1** Iniziare la transazione con il tasto d'acquisto (F1) o con il menu (F4)  $\rightarrow$  (1) Transazioni  $\rightarrow$  (7) MO/TO. NO/TO MO/TO MO/TO digita importo Inserisci il numero Data di scadenza cvc2: EUR della carta: (MMAA)  $0,00$  $<sup>1</sup>$ </sup> st INSERIRE L'IMPORTO INSERIRE IL NUMERO DI CARTA INSERIRE LA DATA DI SCADENZA INSERIRE IL CODICE CVC2 (FACOLTATIVO) **Tutte le transazioni di vendita a distanza MO/TO verranno riepilogate in un 2 separato documento di chiusura/di fine giornata** L'ID del terminale per questa chiusura inizia con "AM" anziché con "AH".

**Per queste transazioni riceverete un bonifico separato sul vostro conto bancario, in modo da poter risalire al documento di fine giornata.**

## **Come trovate le transazioni e i bonifici su hobex PartnerNet?**

Inserendo il numero di riferimento del bonifico nell'apposito campo, vengono sempre visualizzati i dati per la transazione che si riferiscono al bonifico cercato. Il numero di riferimento del bonifico si trova sulla vostra ricevuta bancaria nel campo del riferimento mandante (o anche End to End ID).

**SIAMO CON PIACERE A VOSTRA DISPOSIZIONE!** Avete domande o suggerimenti? Potete raggiungerci telefonicamente al n. +39 0471 196 55 88 o tramite e-mail all'indirizzo info@hobex.it

VISA V **O C** Z DCB J UnionPay **O** DISCOVER

hobex AG • Josef-Brandstätter-Straße 2b • 5020 Salzburg T +43 662 2255-0 • F +43 662 2255-399 • M vertrieb@hobex.at • www.hobex.at LG Salzburg • DVR 0660868 • FN 37265b • UID-NR. ATU35185508

**3**

**4**